МИНИСТЕРСТВО ОБРАЗОВАНИЯ И НАУКИ РОССИЙСКОЙ ФЕДЕРАЦИИ Федеральное государственное автономное образовательное учреждение высшего образования «**НАЦИОНАЛЬНЫЙ ИССЛЕДОВАТЕЛЬСКИЙ ТОМСКИЙ ПОЛИТЕХНИЧЕСКИЙ УНИВЕРСИТЕТ**»

> УТВЕРЖДАЮ Директор ИПР

 А.Ю.Дмитриев  $\overline{\text{w}}$   $\overline{\text{w}}$   $\overline{\text{w}}$   $\overline{\text{w}}$  2015 г.

# **БУРОВЫЕ МАШИНЫ И МЕХАНИЗМЫ**

Методические указания по выполнению индивидуальных домашних заданий для студентов специальности 130203 «Технология и техника разведки месторождений полезных ископаемых» очного обучения

*Составитель* **А.А.Бер**

Издательство Томского политехнического университета 2015

УДК 000000 ББК 00000 М00

**Методические указания:** методические рекомендации к выполнению индивидуальных домашних заданий для студентов третьего курса, обучающихся по направлениям 130102 «Технология геологической разведки» специализация «Технология и техника разведки месторождений полезных ископаемых» квалификация «специалист» / сост.: А.А.Бер; Томский политехнический университет. – Томск: Изд-во Томского политехнического университета, 2015. – 56 с. **УДК 000000**

**ББК 00000**

Методические рекомендации рассмотрены и рекомендованы к изданию методическим семинаром кафедры бурения скважин ИПР « \_\_ » 2015 г.

Зав. кафедрой бурения скважин Кандидат технических наук, \_\_\_\_\_\_\_\_\_\_\_\_ *А.Ю.Дмитриев*

© Составление. ФГБОУ ВПО НИ ТПУ, 2015 © Бер А.А., составление, 2015

# **МЕТОДИЧЕСКИЕ УКАЗАНИЯ**

### **1. Цель и задачи индивидуального домашнего задания**

Индивидуальное домашнее задание (ИДЗ) имеет своей целью углубление и закрепление знаний, полученных студентами при изучении курса «Буровые машины и механизмы» а также приобретение навыков работы с научно-технической литературой, специальными журналами, текущей технической информацией, инструкциями, справочниками, патентными материалами и т. д. В процессе выполнения ИДЗ студенты более полно изучают выпускаемое современное отечественное буровое оборудование (конструктивные схемы, основные технические характеристики, комплектация, принципы работы, технологические возможности), знакомятся с основными нормативно-техническими документами.

Профессиональные знания, приобретённые студентами при выполнении ИДЗ, необходимы при решении в дальнейшем более сложных инженерных задач в дипломных проектах и на производстве с целью выбора необходимого оборудования для бурения скважин в конкретных геолого-технических условиях.

## **2. Задание на индивидуальное домашнее задание**

Для выполнения ИДЗ студенту выдаётся индивидуальное задание. Перечень заданий приведен в приложение 1. Задание выбирается либо по порядковому номеру в учебном журнале, либо по номеру в зачетной книжке, либо по желанию студента, либо по согласованию с преподавателем.

## **3. Содержание индивидуального домашнего задания**

Индивидуальное домашнее задание должно состоять из пояснительной записки и графических приложений. Объём пояснительной записки может варьировать в зависимости от темы задания от 10 до 25 страниц машинописного текста. Количество графических приложений не ограничено

Основная часть пояснительной записки должна включать в себя максимально полное описание выбранной буровой установки (бурового агрегата):

– Назначение.

– Техническая характеристика.

– Состав буровой установки (бурового агрегата)

– Характеристика всех основных узлов (вращатель, фрикцион, лебедка, коробка передач, фрикцион, механизмы свинчивания и развинчивания, мачта (вышка), средства автоматизации и механизации буровых процессов, контрольно-измерительная аппаратура, буровой насос входящий в комплект установки, основной силовой привод, привод основных механизмов установки, буровое здание и т.д.).

– Модификации. Краткая характеристика модификаций. Основные отличия от базовой модели.

Основная часть должна быть проиллюстрирована рисунками, чертежами, фотографиями. Обязательно наличие кинематической схемы самой буровой установки (бурового агрегата) и ее отдельных составных частей. Привести электрическую, гидравлическую или пневматическая схемы.

Порядок расположения материала в пояснительной записке должен быть следующим:

- 1. Титульный лист, выполненный по форме Приложения 2.
- 2. Введение
- 3. Определения
- 4. Обозначения и сокращения
- 5. Основной текст с разбивкой по разделам.
- 6. Заключение.
- 7. Список использованной литературы.
- 8. Оглавление.
- 9. Приложения.

Первая страница основного текста (обычно это Введение) должна иметь штамп заглавного листа по ГОСТ 2.104-68 (форма 2)(Приложение 3). Последующие страницы текста должны иметь штамп по ГОСТ 2.104- 68 (форма 2а). Штамп по форме 2а допускается упрощать при выполнении ИДЗ, используя только правый блок из двух граф (клеток).

# **4. Правила оформления пояснительной записки индивидуального домашнего задания**

## **4.1. Правила оформления пояснительной записки**

Правила оформления пояснительной записки индивидуального домашнего задания соответствуют [приказу №6/од от 10.02.2014 г. Об](http://tpu.ru/f/1941/prikaz__6_od_ot_10.02.2014+.pdf)  [утверждении и введении в действие «Положения о выпускных](http://tpu.ru/f/1941/prikaz__6_od_ot_10.02.2014+.pdf)  [квалификационных работах бакалавра, специалиста, магистра в](http://tpu.ru/f/1941/prikaz__6_od_ot_10.02.2014+.pdf)  [Томском политехническом университете»](http://tpu.ru/f/1941/prikaz__6_od_ot_10.02.2014+.pdf)

Индивидуальное домашнее задание должно быть выполнено на белой бумаге формата А4 (210x297 мм) с одной стороны листа.

Используемый шрифт – Times New Roman 14 (допускается Arial 12), цвет шрифта – черный, межстрочный интервал – 1,5, выравнивание текста – по ширине.

Размеры полей:

– левое – 30 мм,

– правое –  $10 \text{ nm}$ ,

– верхнее и нижнее  $-20$  мм.

Абзацный отступ в 15 мм выполняется одинаковым по всему тексту документа.

В названии темы ИДЗ не должны употребляться сокращения слов и аббревиатуры.

В тексте документа не допускается:

 применять обороты разговорной речи, техницизмы, профессионализмы;

 применять для одного и того же понятия различные научно-технические термины, близкие по смыслу (синонимы), а также иностранные слова и термины при наличии равнозначных слов и терминов в русском языке;

применять произвольные словообразования;

 применять сокращения слов, кроме установленных правилами русской орфографии, соответствующими государственными стандартами, а также в данном документе;

 сокращать обозначения физических величин, если они употребляются без цифр, за исключением единиц физических величин в головках и боковиках таблиц, и в расшифровках буквенных обозначений, входящих в формулы и рисунки;

 применять индексы стандартов (ГОСТ, ГОСТ Р, ОСТ и т. п.), технических условий (ТУ) и других документов без регистрационного номера;

 использовать в тексте математический знак минус (–) перед отрицательными значениями величин (следует писать слово «минус»);

 применять знак 0 для обозначения диаметра (следует писать слово «диаметр»);

 использовать в тексте математические знаки № (номер) или % (процент), > (больше), < (меньше), > (больше или равно), < (меньше или равно), = (равно) без числовых значений;

 применять разные системы обозначения физических величин.

5

В тексте пояснительной записки числовые значения физических величин с обозначением единиц физических величин и единиц счёта следует писать цифрами, а цифры без обозначения единиц физических величин и единиц счёта от единицы до девяти – словами.

*Примеры:*

1. Провести испытания пяти труб, каждая длиной 5 м.

2. Отобрать 15 труб для испытания на давление.

Если в тексте приводится ряд числовых значений, выраженных в одной и той же единице физической величины, то обозначение единицы физической величины указывается после последнего числового значения, например, 1,50; 1,75; 2,00 м.

Если в тексте документа приводится диапазон числовых значений физической величины, выраженных в одной и той же единице физической величины, то обозначение единицы физической величины указывается после последнего числового значения диапазона.

*Примеры:*

1. От 1 до 5 мм.

2. От 10 до 100 кг.

3. От минус 10 до плюс 40 °С.

Недопустимо отделять единицу физической величины от числового значения (переносить их на разные строки или страницы).

Дробные числа необходимо приводить в виде десятичных дробей, за исключением размеров в дюймах, которые следует записывать 1/2". При невозможности (нецелесообразности) выразить числовое значение в виде десятичной дроби, допускается записывать в виде простой дроби в одну строку через косую черту, например, 5/32.

Числовые значения величин в тексте следует указывать со степенью точности, которая необходима для обеспечения требуемых свойств изделия, при этом в ряду величин осуществляется выравнивание числа знаков после запятой. Округление числовых значений величин до первого, второго, третьего и т. д. десятичного знака для различных типоразмеров, марок и т. п. изделий одного наименования должно быть одинаковым.

*Например,* если градация толщины стальной горячекатаной ленты 0,25 мм, то весь ряд толщин должен быть указан с таким же количеством знаков: 1,50; 1,75; 2,00 мм.

Порядковые числительные пишутся словами: пятый, тридцатый, двести шестидесятый. Порядковые числительные, обозначенные арабскими цифрами, не имеют падежных окончаний, если они стоят после существительного, к которому относятся, например, в гл. 11, на

рис. 9, и имеют падежные окончания, если они стоят перед существительным, например, 2–й эксперимент.

Если в расчётно-пояснительной записке приводятся надписи, наносимые непосредственно на изготовляемое изделие (например, на планки, таблички к элементам управления и т. п.), их выделяют шрифтом (без кавычек), например, BKJL, OTKJL, или кавычками, если надпись состоит из цифр и (или) знаков. Наименования команд, режимов, сигналов и т. п. в тексте следует выделять кавычками, например, «Сигнал +27 включён».

#### **4.2.Разделы, подразделы и пункты**

Текст расчётно-пояснительной записки может быть разделён на разделы, подразделы, пункты и подпункты. При этом каждый пункт должен содержать законченную информацию.

Заголовки и нумерация разделов, пунктов или глав, параграфов в оглавлении и в основной части текста должны полностью совпадать. Для нумерации используют только арабские цифры. Номера самых крупных частей обозначают одной цифрой без точки, номера составных частей двумя цифрами с точкой после первой цифры и т. д.

Наименования подразделов следует располагать с абзацным отступом и печатать строчными буквами, начиная с прописной, не подчеркивая и без точки в конце.

Расстояние между заголовком и текстом (между заголовками) должно соответствовать одной пустой строке.

Каждую главу (раздел) основной части текста работы, а также введение, заключение, список использованной литературы, приложения следует начинать с новой страницы.

Разделы нумеруют сквозной нумерацией в пределах всей расчётнопояснительной записки арабскими цифрами. Подразделы нумеруются арабскими цифрами в пределах раздела. Номер подраздела включает номер раздела и порядковый номер подраздела, например, 3.4. Пункты нумеруются арабскими цифрами в пределах подраздела, например,

3.4.2. Внутри пунктов могут быть выделены и пронумерованы подпункты, например, 3.4.2.3. Точка в конце номеров разделов, подразделов, пунктов и подпунктов не ставится.

Внутри пунктов и подпунктов могут быть приведены перечисления. Перед каждым перечислением следует ставить дефис или, при необходимости ссылки в тексте на одно из перечислений, строчную букву (за исключением ё, з, о, ч, й, ы, ь, ъ), после которой ставится скобка. Для дальнейшей детализации перечислений используются арабские цифры со скобкой, причём запись производится с абзацного отступа.

Разделы и подразделы должны иметь заголовки, которые должны кратко отражать содержание разделов и подразделов. Заголовки печатаются с прописной буквы без точки в конце, не подчёркивая. Переносы слов в заголовках не допускаются. Длина строки заголовка должна быть не более 40 знаков. Если заголовок состоит из двух предложений, то их разделяют точкой. Заголовки следует печатать с абзацного отступа. В начале заголовка помещают номер раздела или подраздела.

Между каждой строчкой заголовка делают один интервал. Расстояние между заголовком и текстом должно быть два межстрочных интервала; между разделом и подразделом – один межстрочный интервал. Нельзя заканчивать строку заголовка предлогом, союзом или наречием – их переносят на следующую строку.

#### **4.3. Оформление таблиц**

Цифровой материал, как правило, оформляется в виде таблицы. Слева над таблицей размещается слово «Таблица» и её номер. При этом точку после номера таблицы не ставят. Далее через тире записывается название таблицы в одну строку с её номером.

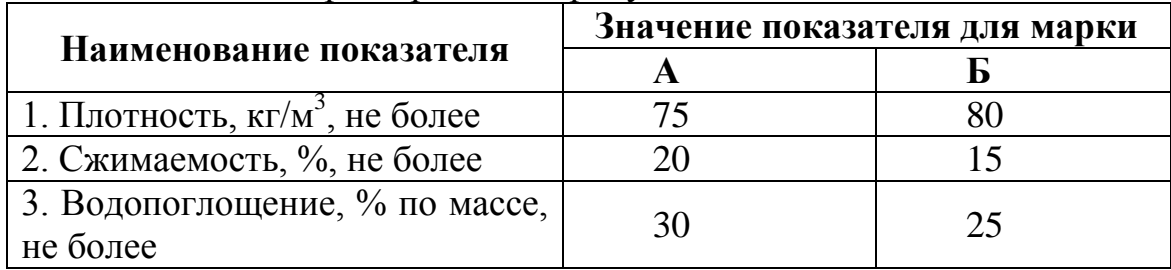

*Например:*

Таблица 3 – Характеристики продукта

Таблица размещается в тексте сразу за первым упоминанием о ней или на следующей странице. Если формат таблицы превышает А 4, то её размещают в приложении к пояснительной записке.

Таблицы, за исключением приведённых в приложении, нумеруются сквозной нумерацией арабскими цифрами по всей пояснительной записке. Таблицы каждого приложения обозначают отдельной нумерацией арабскими цифрами с добавлением перед цифрой обозначения приложения и разделяя их точкой, например, Таблица 1.2 или Таблица

Допускается нумерация таблиц в пределах раздела.

При переносе таблицы на следующую страницу название помещают только над первой частью. Над другими частями также слева пишут слово «Продолжение» и указывают номер таблицы (например: Продолжение таблицы 1).

Таблицу с большим количеством столбцов/строк допускается делить на части и помещать одну часть под другой в пределах одной страницы. Если строки и столбцы таблицы выходят за формат страницы, то в первом случае в каждой части таблицы повторяется головка, во втором случае – боковик. При делении таблицы на части допускается ее головку или боковик заменять соответственно номером столбцов и строк. При этом нумеруют арабскими цифрами столбцы и (или) строки первой части таблицы.

Графу «Номер по порядку» включать в таблицу не допускается.

Если цифровые данные в пределах графы выражены в одних единицах физической величины, то они указываются в заголовке каждой графы.

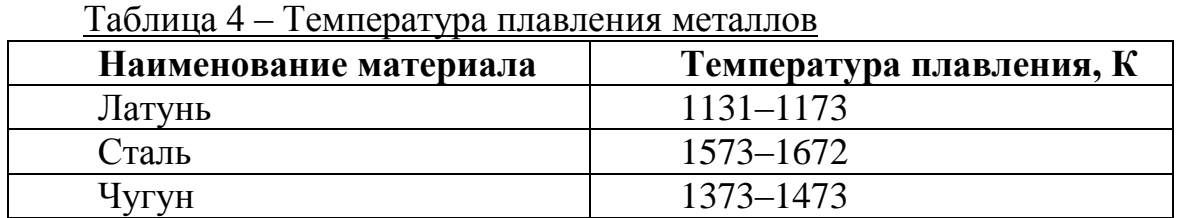

*Например:*

На все таблицы приводят ссылки в тексте или в приложении (если таблица приведена в приложении).

#### **4.4. Иллюстрации**

Все иллюстрации расчётно-пояснительной записки именуются рисунками и нумеруются сквозной нумерацией арабскими цифрами по всему тексту за исключением иллюстраций приложения. Допускается нумерация рисунков в пределах каждого раздела. Тогда номер иллюстрации составляется из номера раздела и порядкового номера рисунка, разделённых точкой, например, Рисунок 7.1.

Иллюстрации располагаются по тексту документа сразу после первой ссылки, если она размещается на листе формата А 4. Если формат иллюстрации больше А 4, то её следует размещать в приложении.

Иллюстрации следует размещать так, чтобы их можно было рассматривать без поворота пояснительной записки (в исключительном исключительном случае – с поворотом по часовой стрелке).

Помещаемые в качестве иллюстрации чертежи и схемы должны соответствовать требованиям государственных стандартов Единой системы конструкторской документации (ЕСКД).

Цвет изображения, как правило, чёрный. Допускается выполнение чертежей, графиков, диаграмм, схем посредством компьютерной печати и в цветном исполнении.

Иллюстрации могут иметь наименование и пояснительные данные (подрисуночный текст). Слово «Рисунок», написанное полностью без сокращения, его номер, и наименование помещают ниже изображения с ориентацией по центру. Пример показан на рисунке 1.

*Например:*

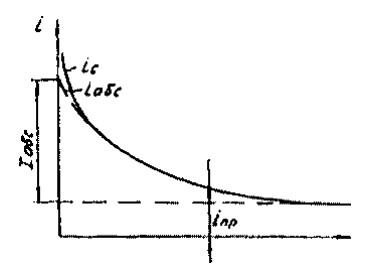

Рисунок 1 – Зависимость тока в неоднородном диэлектрике от длительности приложенного напряжения

Графики, отображающие качественные зависимости, изображаются на плоскости, ограниченной осями координат, заканчивающимися стрелками. При этом слева от стрелки оси ординат и под стрелкой оси абсцисс проставляется буквенное обозначение соответственно функции и аргумента без указания их единиц измерения.

Графики, по которым можно установить количественную связь между независимой и зависимой переменными, должны снабжаться координатной сеткой. Буквенные обозначения изменяющихся переменных проставляются вверху слева от левой границы координатного поля и справа под нижней границей поля. Единицы измерения проставляются в одной строке с буквенными обозначениями переменных и отделяются от них запятой. Числовые значения должны иметь минимальное число значащих цифр – не более трёх.

### **4.5. Ссылки**

Расположение в тексте ссылок на использованные источники литературы осуществляется в соответствии с ГОСТ  $7.0.5 - 2008$ .

При оформлении ИДЗ рекомендуется использовать один из следующих видов библиографических ссылок:

 подстрочные, вынесенные из текста вниз полосы документа (в сноску);

 затекстовые, вынесенные за текст документа или его части (в выноску).

**Подстрочная библиографическая ссылка** оформляется как примечание, вынесенное из текста документа вниз полосы.

*Пример:*

1 Тарасова В. И. Политическая история Латинской Америки : учеб. для вузов. – 2–е изд. – М. : Проспект, 2006. – С. 305–412.

 $5$  Кутепов В. И., Виноградова А. Г. Искусство Средних веков / под общ. ред. В. И. Романова. – Ростов н/Д, 2006. – С. 144–251.

При нумерации подстрочных библиографических ссылок применяют единообразный порядок для всего данного документа: сквозную нумерацию по всему тексту, в пределах каждой главы, раздела, части и т. п., или – для данной страницы документа.

При использовании такого вида библиографических ссылок перечень использованных источников литературы формируется в алфавитном порядке.

**Затекстовая библиографическая ссылка** – совокупность затекстовых библиографических ссылок оформляется как перечень библиографических записей, помещенный после текста документа или его составной части

При нумерации затекстовых библиографических ссылок используется сплошная нумерация для всего текста документа в целом.

Для связи с текстом документа порядковый номер библиографической записи в затекстовой ссылке указывают в квадратных скобках в строке с текстом документа:

*Пример:* 

*в тексте:*

Общий список справочников по терминологии, охватывающий время не позднее середины XX века, дает работа библиографа И. М. Кауфмана [59].

*в затекстовой ссылке:*

59. Кауфман И. М. Терминологические словари: библиография. М., 1961.

Если ссылку приводят на конкретный фрагмент текста документа, в отсылке указывают порядковый номер и страницы, на которых помещен объект ссылки. Сведения разделяют запятой:

*Пример: в тексте:* [10, с. 81] [10, с. 106] в затекстовой ссылке:

10. Ю.Бердяев Н. А. Смысл истории. М.: Мысль, 1990. 175 с.

При использовании такого вида библиографических ссылок перечень использованных источников литературы нумеруется в порядке их упоминания в тексте.

#### **4.6.Правила оформления графического материала**

Графический материал, представленный в виде чертежей, эскизов и схем, характеризующих основные выводы и предложения исполнителя, должен совместно с текстом работой раскрывать или дополнять содержание.

Графический материал, выполненный в виде самостоятельного документа, например, конструкторский документ – чертеж, схема, должен иметь рамку и в правом нижнем углу листа основную надпись по ГОСТ 2.104 – 2006. Такой графический материал выносится в приложение.

#### **4.7.Оформление схем**

Оформление кинематических схем должно соответствовать требованиям стандартов. ГОСТ 2.701 -2008 ЕСКД. Схемы. Виды и типы. Общие требования к выполнению

Оформление кинематических схем выполнять в соответствии с Перечнем элементов для кинематических схем (ГОСТ 2.770-68\*).

Оформление гидравлических или пневматических схем выполнять в соответствии с Правилами выполнения гидравлических и пневматических схем (ГОСТ 2.704-76ЕСКД)

Оформление электрических схем выполнять в соответсвии с Перечнем элементов для электрических схем (ГОСТ 2.702 – 2011).

#### **4.8.Определения, обозначения, сокращения**

**Подраздел «Определения»** содержит определения, необходимые для уточнения или установления терминов, используемых в реферате.

Перечень определений начинают со слов: «В данной работе применены следующие термины с соответствующими определениями...».

Определения должны быть оптимально краткими и состоять из одного предложения. При этом дополнительные пояснения приводятся в примечаниях. Термин записывают со строчной буквы, а определение с прописной. Термин отделяется от определения двоеточием.

*Пример оформления определений:*

**породы скальные:** Породы, в которых силы сцепления между частицами не восстанавливаются после разрушения.

**элеватор-фарштуль:** Устройство для подвешивания бурильной колонны без отсоединения промывочного сальника.

**Подраздел «Обозначения и сокращения»** содержит перечень условных обозначений, символов, сокращений, применяемых в выпускной работе. Данный раздел приводится в случае использования в тексте значительного количества (более пяти) обозначений и/или сокращений. Сокращения русских слов выполняются в соответствии с ГОСТ Р 7.0.12–2011, сокращения иностранных слов – в соответствии с ГОСТ 7.11–2004.

Пример оформления списка используемых обозначений и сокращений:

ПРИ – породоразрушающий инструмент;

УКБ – установка колонкового бурения.

В тексте документа допускается приводить без расшифровки общепринятые сокращения, установленные в национальных стандартах и соответствующие правилам русской орфографии: ЭВМ, НИИ, АСУ, с. – страница; т.е. – то есть; т.д. – так далее; т.п. – тому подобное; и др. – и другие; в т.ч. – в том числе; пр. – прочие; т.к. – так как; г. – год; гг. – годы; мин. – минимальный; макс. – максимальный; шт. – штуки; св. – свыше; см. – смотри; включ. – включительно и др.

При многократном упоминании устойчивых словосочетаний могут быть дополнительно установлены сокращения, применяемые только в данном тексте. При этом полное название следует приводить при его первом упоминании в тексте, а после полного названия в скобках – сокращенное название или аббревиатуру, например: "...тампонажные цементы (далее — цементы) ..."; "...карбоксиметилцеллюлоза (КМЦ)..."; "...буровзрывные работы (БВР) ...". При последующем упоминании употребляют сокращенное название или аббревиатуру.

В тексте документа **не допускается:**

 применять сокращения слов, кроме установленных правилами русской орфографии, соответствующих государственным стандартам, а также сокращений, принятых в данном документе;

 сокращать обозначения единиц физических величин, если они употребляются без цифр, за исключением единиц физических величин в головках и боковиках таблиц и в расшифровках буквенных обозначений, входящих в формулы и рисунки.

В тексте следует избегать необоснованных (излишних) сокращений, которые могут затруднить пользование данным документом.

### **4.9.Заключение (выводы)**

Раздел должен содержать анализ результатов теоретических исследований, проведённых студентом при выполнении ИДЗ.

Вывод не должен быть простым повторением ранее приведенных в работе данных, а должен представлять собой их обобщение. В заключение не должно содержаться цитат и прочих текстовых заимствований.

### **4.10. Список используемых источников**

Список использованных источников должен содержать библиографическое описание всех литературных источников, использованных в процессе выполнения ИДЗ. Список необходимо оформлять в соответствии с требованиями ГОСТ 7.1–2003 и ГОСТ 7.82– 2001.

Краткая схема описания использованных источников литературы (описание состоит из обязательных элементов) схематично может быть представлена:

**Заголовок описания. Основное заглавие: сведения, относящиеся к заглавию / Сведения об ответственности. – Сведения об издании. – Выходные данные. – Объем.**

*Заголовок* – это элемент библиографической записи, расположенный перед основным заглавием произведения.

Он может включать имя лица (имя лица – условно применяемое понятие, включающее фамилию, инициалы или имя и отчество, псевдоним, личное имя или прозвище в качестве фамилии), наименование организации, унифицированное заглавие произведения, обозначение документа, географическое название, иные сведения. Заголовок применяют при составлении записи на произведение одного, двух и трех авторов.

Если авторов четыре и более, то заголовок не применяют, запись составляют под заглавием произведения.

*Пример:*

Буровой инструмент: Справочник. / И.К.Масленников – М.: Недра,  $1989. - 430$  c.

Determination of laminar, turbulent and transitional foam loses in pipes / R.E. Blauer, B.G. Mitchell, C.A. Kohloss // SPE. Preprint. 4885,1974, P.120–131.

При наличии двух и трех авторов указывают только имя первого автора или выделенного на книге каким–либо способом (цветом, шрифтом). Имена всех авторов приводят в библиографическом описании в сведениях об ответственности.

*Пример:*

Рябчиков С.Я. Технология и техника бурения геологоразведочных и геотехнологических скважин: Учебное пособие / С.Я. Рябчиков., Храменков В.Г., Брылин В.И. – Томск: Изд. ТПУ, 2010. – 514 с.

Parkhause W.G. Air drilling speeds the Tunisian operations / W.G. Parkhause., H. A. Teesdale // Oil and Gas. J., 1984, v. 82, № 32, P.104, 108, 109.

*Основным заглавием* является заглавие книги или статьи, а *сведением, относящимся к заглавию* – пояснение жанра, типа издания, например, сборник статей, учебное пособие и т.п.

Порядок расположения материала в пояснительной записке должен быть следующим:

- 10. Титульный лист, выполненный по форме Приложения 1.
- 11. Введение
- 12. Основной текст с разбивкой по разделам.
- 13. Заключение.
- 14. Список использованной литературы.
- 15. Оглавление.
- 16. Приложения.

Первая страница основного текста (обычно это Введение) должна иметь штамп заглавного листа по ГОСТ 2.104-68 (форма 2). Последующие страницы текста должны иметь штамп по ГОСТ 2.104-68 (форма 2а). Штамп по форме 2а допускается упрощать при выполнении ИДЗ, используя только правый блок из двух граф (клеток).

# **5.Литература**

## **Основная:**

1. Брылин В.И. Бурение скважин на россыпи: уч. пособие. – Томск: Изд. ТПУ, 2000. – 104 с.

2. Брылин В.И. Бурение скважин специального назначения. – Томск: Изд. ТПУ, 2006.

3. Бурение разведочных скважин. Учебник для вузов / Н.В. Соловьев, В.В. Кривошеев, Д.Н. Башкатов, В.И. Брылин, В.Г. Храменков и др.; под общ. ред. Н.В. Соловьева. – М.: Высш. шк., 2007. – 904 с.

4. Волков А.С. Машинист буровой установки. – М.: ВИЭМС, 2003. – 642с

**5.** Егоров Н.Г. Бурение скважин в сложных геологических условиях. – Тула: ИПП «Гриф и К», 2006. – 301 с.

6. Рябчиков С.Я. Буровые машины и механизмы.–Томск: Изд. ТПУ, 2013. – 136 с.

7. Рябчиков С.Я. Проектирование буровых машин и механизмов. – Томск: Изд. ТПУ, 2008. – 114 с.

8. Рябчиков С.Я. Проектирование буровых машин и механизмов: учебное пособие. – Томск, Изд-во ТПУ, 2005. – 114 с.

9. Рябчиков С.Я., Мамонтов А.П., Власюк В.И. Повышение работоспособности породоразрушающего инструмента методом криогенной обработки и радиационного облучения. – М.: ЗАО "Геоинформмарк", 2001. – 92 с.

10. Рябчиков С.Я., Храменков В.Г., Брылин В.И. Технология и техника бурения геологоразведочных и геотехнологических скважин. – Томск: Изд. ТПУ, 2010. – 514 с.

11. Сердюк Н.И., Куликов В.В.,Тунгусов А.А. и др. Бурение скважин различного назначения. – М.: РГГРУ, 2006. – 615 с.

12. Соловьёв Н.В., Власюк В.И., Кривошеев В.В., Брылин В.И., Храменков В.Г. и др. Бурение разведочных скважин. – М.: Высшая школа, 2007. – 904 с.

## **Дополнительная:**

1. Башкатов Д.Н., Сулакшин С.С., Драхлис С.Л. Справочник по бурению скважин на воду. – М.: Недра, 1989. – 560 с.

2. Башлык С.М., Загибайло Г.Т. Бурение скважин. – М.: Недра,  $1990. - 446$  c.

3. Блинов Г.А., Буркин Л.Г., Володин О.А. и др. Техника и технология высокоскоростного бурения. – М.: Недра, 1982. – 408 с.

4. Буровой агрегат ЗИФ-1200МР, Техническое описание и инструкция по эксплуатации. – М.: Внешторгиздат, 1991. – 54 с.

5. Буровой агрегат ЗИФ-650М. Руководство по эксплуатации. – М.: Внешторгиздат, 1991. – 57 с.

6. Волков А.С., Долгов Б.П. Вращательное бурение разведочных скважин. – М.: Недра, 1988. – 320 с.

7. Волков А.С., Долгов Б.П. Пособие мастеру по бурению геологоразведочных скважин. – М.: Недра, 1989. – 204 с.

8. Егоров Н.Г. Повышение эффективности технологии бурения и опробования разведочных скважин в сложных геологических условиях (методические рекомендации). – М.: ЗАО "Геоинформмарк",  $1999. - 117$  c.

9. Калинин А.Г., Власюк В.И. и др. Технология бурения разведочных скважин. – М.: Изд-во «Техника», 2004. – 528 с.

10. Кардыш В.Г. и др. Техника и технология бурения с гидротранспортом керна. – М.: Недра, 1993.

11. Кирсанов А.Н., Зиненко В.П., Кардыш В.Г. Буровые машины и механизмы. – М.: Недра, 1981. – 448 с.

12. Климентов М.Н., Тиль В.И. Сооружение скважин ударновращательным способом бурения. – М.: Недра, 1986. – 96 с.

13. Кудряшов Б.Б., Яковлев А.М. Бурение скважин в мёрзлых породах. – М.: Недра, 1983. – 286 с.

14. Кудряшов Б.Б., Яковлев А.М. Бурение скважин в осложнённых условиях: учебник для вузов. – М.: Недра, 1987. – 269 с.

15. Марамзин А.В., Блинов Г.А., Галиопа А.А. Технические средства для алмазного бурения.- М.: Недра, 1982.- 335 с.

16. Методическое пособие к серии плакатов «Буровая установка УКБ-4П». – М.: Изд-во Мингео СССР, 1991. – 96 с.

17. Методическое пособие к серии плакатов «Буровая установка УРБ-3А3. – М.: Изд-во Мингео СССР, 1987. – 49 с.

18. Методическое пособие к серии учебных плакатов «Буровая установка колонкового бурения УКБ-5П.– М.: Изд-во Мингео СССР, 1990.– 102 с.

19. Ребрик Б.М. Бурение инженерно-геологических скважин. – М.: Недра, 1989. – 336 с.

20. Рывкин А.С., Корнилов Н.И., Григорьев В.В. Буровая установка УКБ-200/300. – М,: Недра, 1983. – 206 с.

21. Рябченко В.И. Управление свойствами буровых растворов. – М.: Недра, 1990. – 230 с.

22. Станок буровой СКБ-4. Техническое описание и инструкция по эксплуатации. – М.: Внешторгиздат, 1994. – 39 с.

23. Станок колонкового бурения СКБ-51. Руководство по эксплуатации. – Л.: Изд-во ВИТР, 1990. – 67 с.

24. Сулакшин С.С. Бурение Геологоразведочных скважин.– М.: Недра, 1994.– 432 с.

25. Сулакшин С.С. Бурение геологоразведочных скважин: учебник для вузов. – М.: Недра, 1994. – 432 с.

26. Технология и техника разведочного бурения: учебник для вузов / Шамшев Ф.А.,Тараканов С.Н., Кудряшов Б.Б. и др. – 3-е изд., перераб. и доп. – М.: Недра, 1983. – 565 с.

27. Установка буровая самоходная УКБ-500С. Техническое описание и инструкция по эксплуатации. – М.: Внешторгиздат, 1993. – 31 с.

## **Справочная:**

1. Анурьев В.И. Справочник конструктора-машиностроителя. – М.: Машиностроение, 1973 (1984). – 370 с.

2. Афанасьев И.С. и др. Справочник по бурению геологоразведочных скважин. – СПб.: ООО "Недра", 2000. – 712 с.

3. Булатов А.И., Аветисов А.Г. Справочник инженера по бурению: в 2-х томах. – М.: Недра, 1985. – т. 1. – 414 с., т. 2. – 191 с.

4. Винниченко В.М., Максименко Н.Н. Технология бурения геологоразведочных скважин: справочник. – М.: Недра, 1988. – 149 с.

5. Гланц А.А., Алексеев В.В. Справочник механика геологоразведочных работ. – М.: Недра, 1987. – 445 с.

6. ГОСТ 16275–70. Техника геологоразведочного бурения. Термины и определения.

7. ГОСТ 16276–70. Технология геологоразведочного бурения. Термины и определения.

8. Дубровский В.В.. Керченский М.М., Плохов В.И. и др. Справочник по бурению и оборудованию скважин на воду. – М.: Недра, 1972. – 528 с.

9. Козловский Е.А., Кардыш В.Г., Мурзаков Б.В. Справочник инженера по бурению геологоразведочных скважин. – М.: Недра, 1984. т.1, 2 т. – 437 с.

10. Ребрик Б.М. Справочник по бурению инженерногеологических скважин. – М.: Недра, 1983. – 286 с.

11. Справочник инженера по бурению геологоразведочных скважин: в 2-х томах / под общей ред. проф. Е.А. Козловского. – М.: Недра, 1984.

12. Справочник по бурению скважин на уголь / Г.П. Новиков, О.К. Белкин, Л.К. Клюев и др. – М.: Недра, 1988. – 256 с.

13. Справочное руководство мастера геологоразведочного бурения / Г.А. Блинов, В.М. Васильев, Ю.В. Бакланов и др. – Л.: Недра,  $1983. - 400$  c.

14. Сулакшин С.С. Бурение геологоразведочных скважин: справочное пособие. – М.: Недра, 1991. – 334 с.

Приложение 1

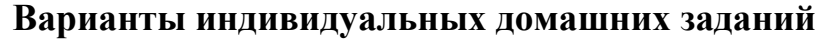

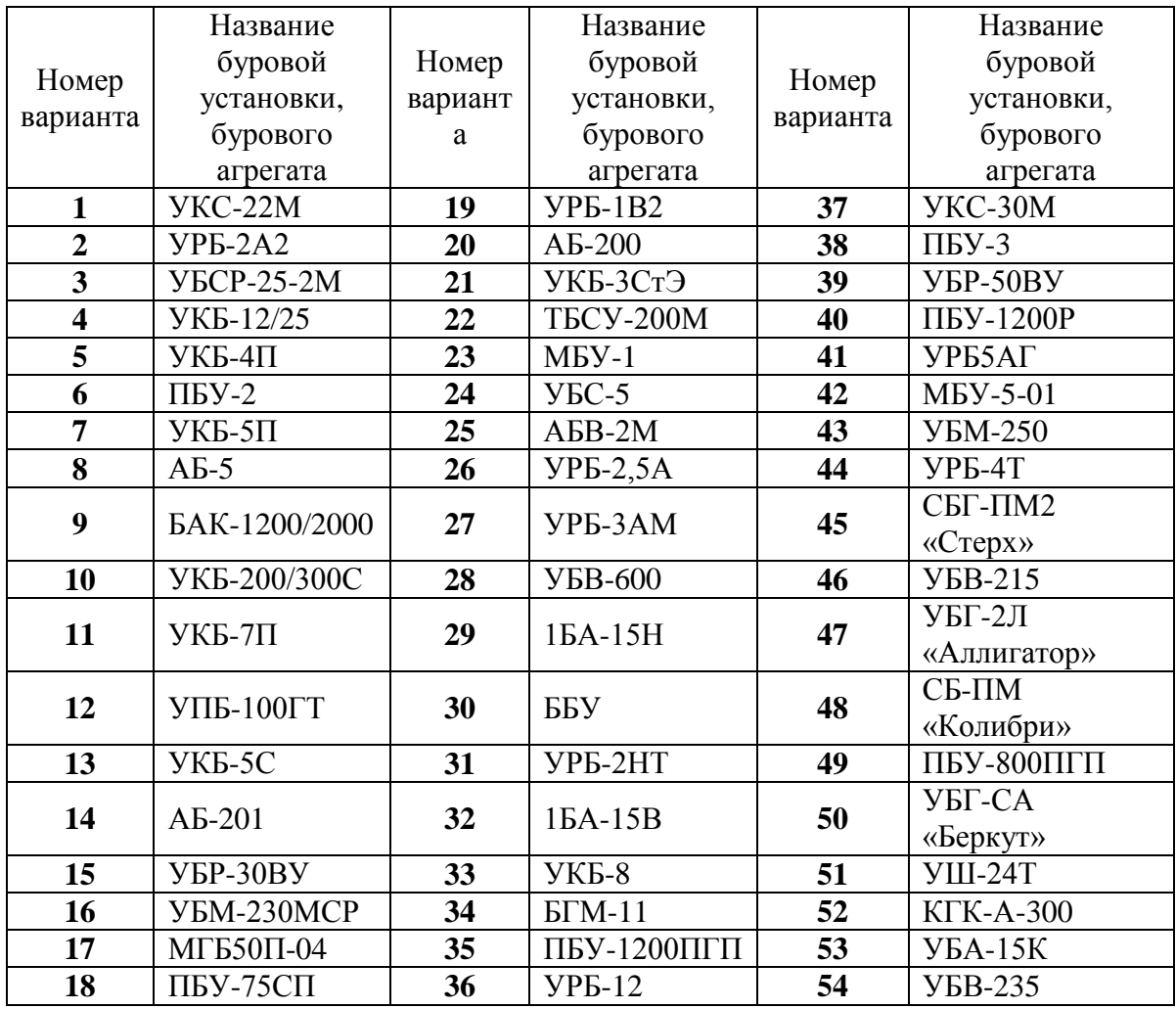

Приложение 2

#### Образец оформления титульного листа

**Министерство образования и науки Российской Федерации**

Федеральное государственное автономное образовательное учреждение

высшего образования

# **«НАЦИОНАЛЬНЫЙ ИССЛЕДОВАТЕЛЬСКИЙ ТОМСКИЙ ПОЛИТЕХНИЧЕСКИЙ УНИВЕРСИТЕТ**

Институт природных ресурсов Направление подготовки (специальность) – Технология геологической разведки Кафедра бурения скважин

# **ИНДИВИДУАЛЬНОЕ ДОМАШНЕЕ ЗАДАНИЕ Вариант №**

\_\_\_\_\_\_\_\_\_\_\_\_\_\_\_\_\_\_\_\_\_\_\_\_\_\_\_\_\_\_\_\_\_\_\_\_\_\_\_\_\_\_\_\_\_\_\_\_\_\_\_\_\_\_\_\_\_\_\_\_\_\_

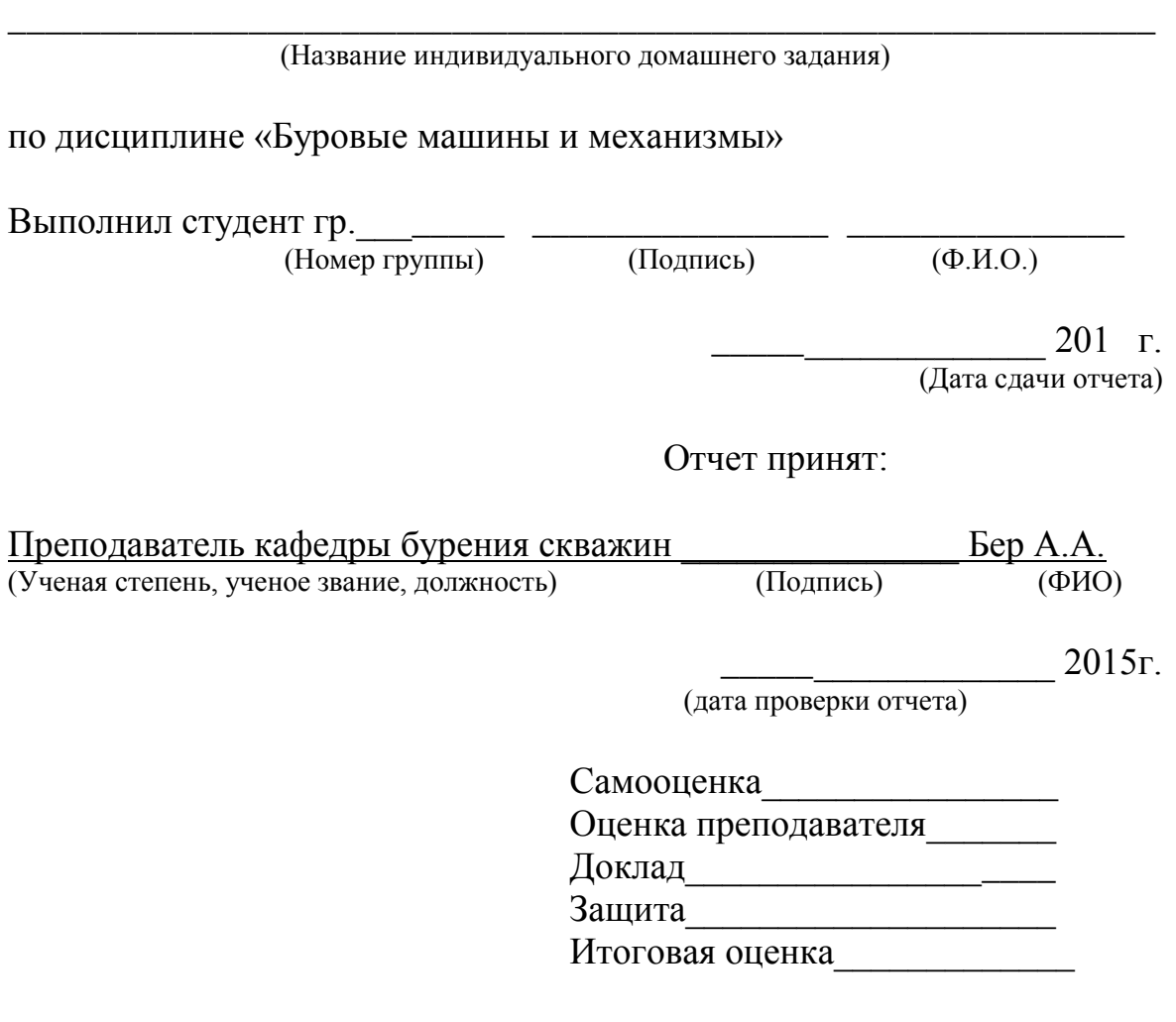

Томск 2015 г.

#### Приложение 3

# **ШТАМП И НАДПИСИ В ШТАМПАХ ДЛЯ ГРАФИЧЕСКИХ МАТЕРИАЛОВ** (ГОСТ 2.104-68, СТП ТПУ 202-93)

**1 –** Обозначение чертежей, схем, графиков и др., например:

для индивидуального домашнего задания

#### **ИДЗ- 2069305-130203-БС-ХХ- 2013-ХХХ**

**2 –**Название изделия, изображенного на чертеже или схеме (общий вид, сборочная единица, деталь). Например: **Буровая установка УКБ-4**

**3 –**Наименование материала, из которого изготовлено данное изделие

Например: **Ст. 40ХН; Ст.5; Латунь** и т. д.

Если изображён общий вид изделия или его узел, детали которых изготовлены из разных материалов, то графа 3 не заполняется

**4 –** В данную графу вписываются реквизиты: **ТПУ, ИПР, каф. Бурение скважин, гр. .…..**

**5 –**Лит. (Литера) - В этой графе проставляется буквенное обозначение стадии разработки или вида конструкторской документации: ТП**–**техническое предложение; Э**–**эскизный проект; Т**–** технический проект; О**–**опытный образец; У**–** для учебных материалов (для дипломных и курсовых проектов, ИДЗ).

**2069305 –**код учебного заведения по общероссийскому классификатору предприятий и организаций (ОКП для ТПУ). Для всех студентов одинаковый.

**130203 –** номер специальности «Технология и техника разведки месторождений полезных ископаемых».

**XX –**номер задания на курсовой проект или работу.

**XXX –** номер комплекта документов (**01**- для комплекта текстовых материалов ставится на титульном листе и в штампе пояснительной записки; **02–** для комплекта графических материалов; **03–**для комплекта спецификаций).

**ХХХХ –** регистрационный номер выпускника кафедры.

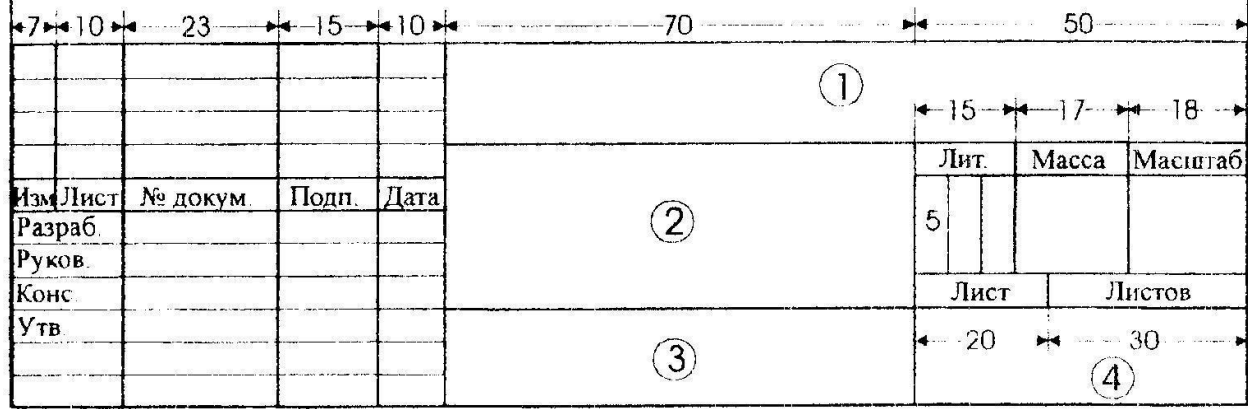

Учебное издание

# **ВЫПУСКНАЯ КВАЛИФИКАЦИОННАЯ РАБОТА**

Методические рекомендации к выполнению индивидуальных домашних заданий для студентов 3 курса, обучающихся по направлению 130102 «Технология геологической разведки» специализации «Технология и техника разведки месторождений полезных ископаемых» квалификация «специалист»

> *Составитель* БЕР АЛЕКСАНДР АНДРЕЕВИЧ

# **Отпечатано в Издательстве ТПУ в полном соответствии с качеством предоставленного оригинал-макета**

Подписано к печати 00.00.2015. Формат 60х84/16. Бумага «Снегурочка». Печать XEROX. Усл. печ. л. 9,01. Уч.-изд. л. 8,16. Заказ 000-00. Тираж 100 экз.

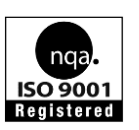

Национальный исследовательский Томский политехнический университет Система менеджмента качества Издательства Томского политехнического университета сертифицирована NATIONAL QUALITY ASSURANCE по стандарту BS EN ISO

9001:2008

**ИЗДАТЕЛЬСТВО ГЛГУ**. 634050, г. Томск, пр. Ленина, 30 Тел./факс: 8(3822)56-35-35, www.tpu.ru